# Power BI

Power BI is a suite of business analytics tools that deliver insights through your organization. Connect to hundreds of data sources, simplify data prep, and drive ad hoc analysis. PRODUCE beautiful reports, then publish them for your organization to COMSUME on the web and across mobile devices.

Where to start with Power BI?

Depends on your role - Producer or Consumer.

### Requirements by Role

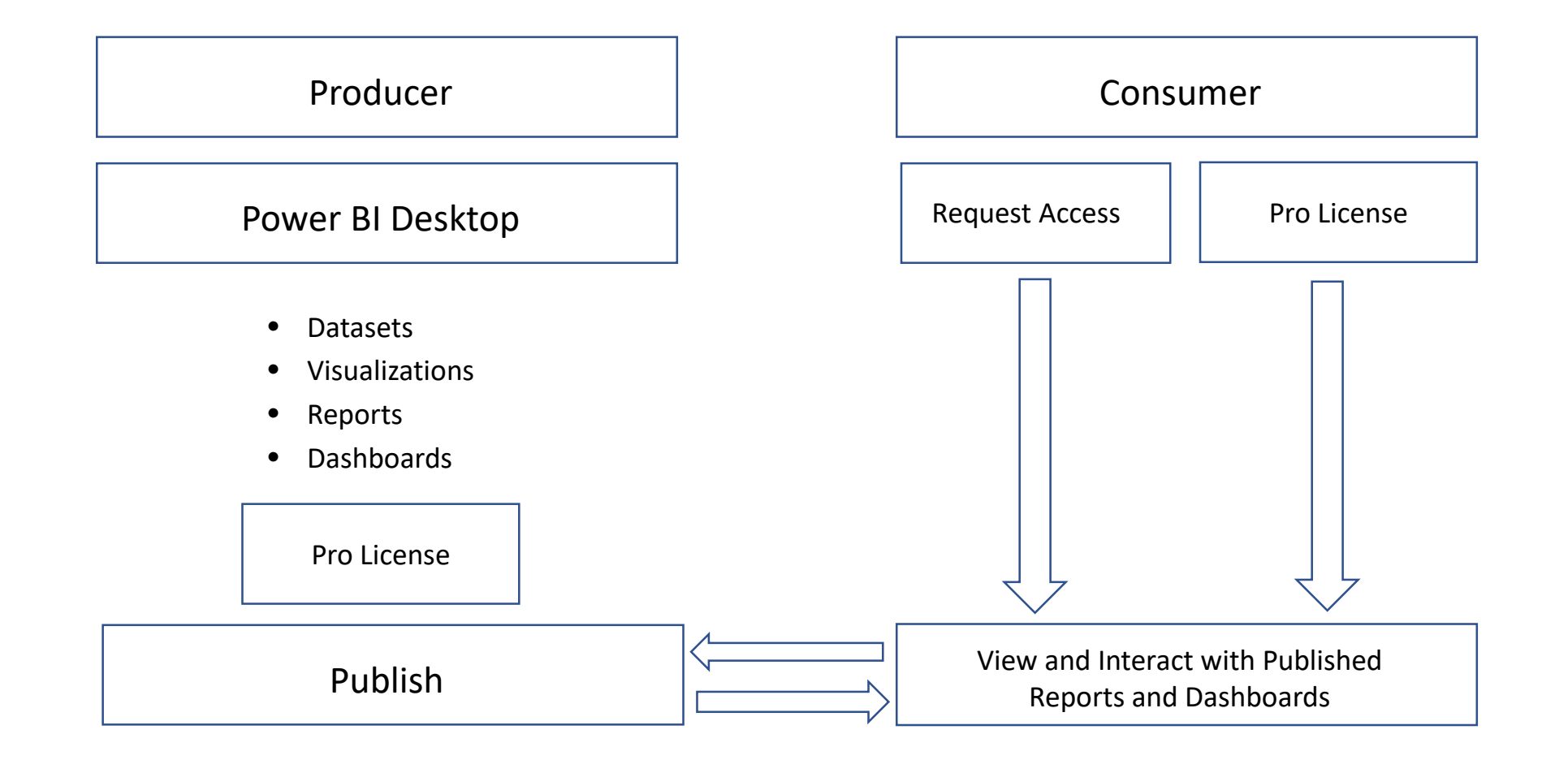

# Getting Started with Power BI Desktop

- 1. Go to [https://powerbi.microsoft.co](https://powerbi.microsoft.com/en-us/desktop/) m/en-us/desktop/
- 2. Click on the **Download free**  button

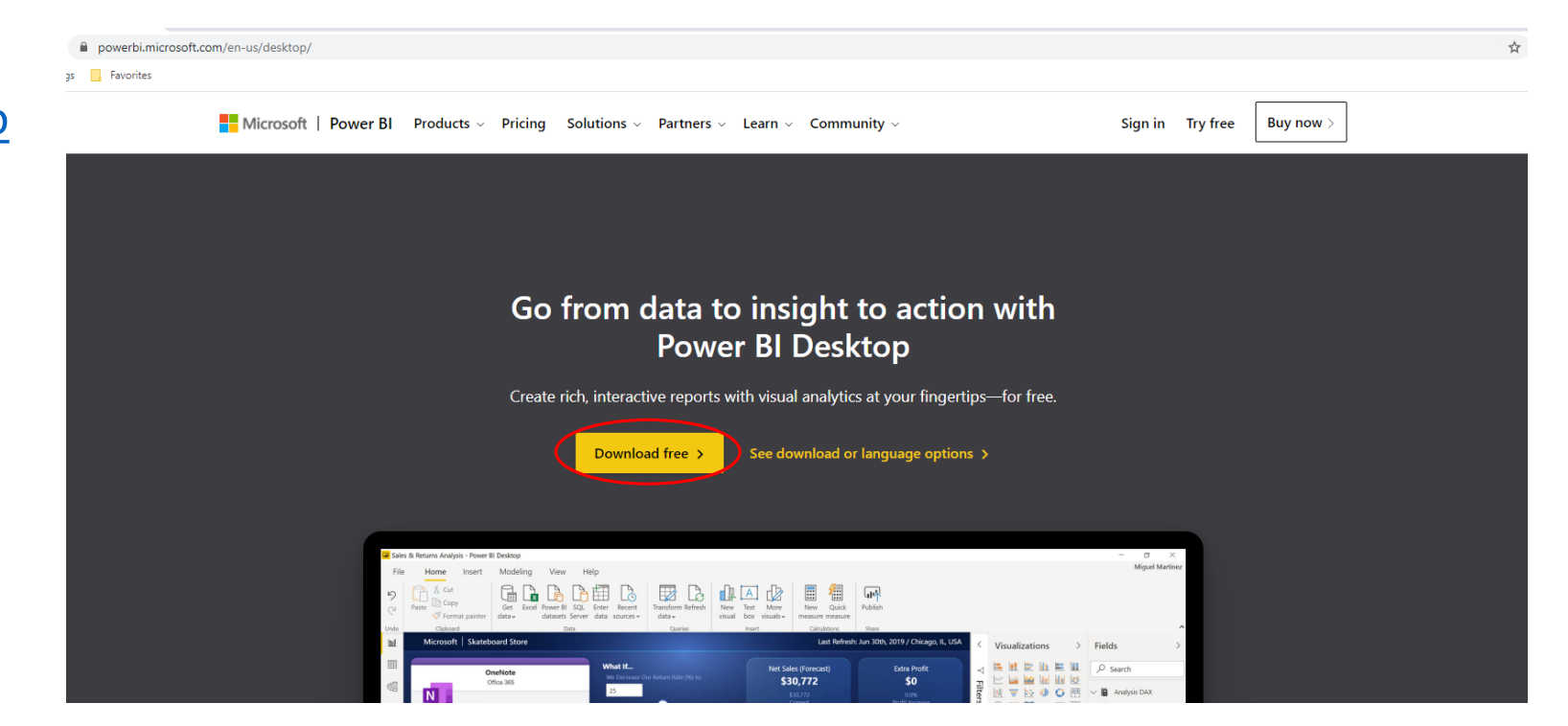

- Clicking on the Download free button redirects you to Microsoft's download center webpage.
- On this page, click on the **Download** button

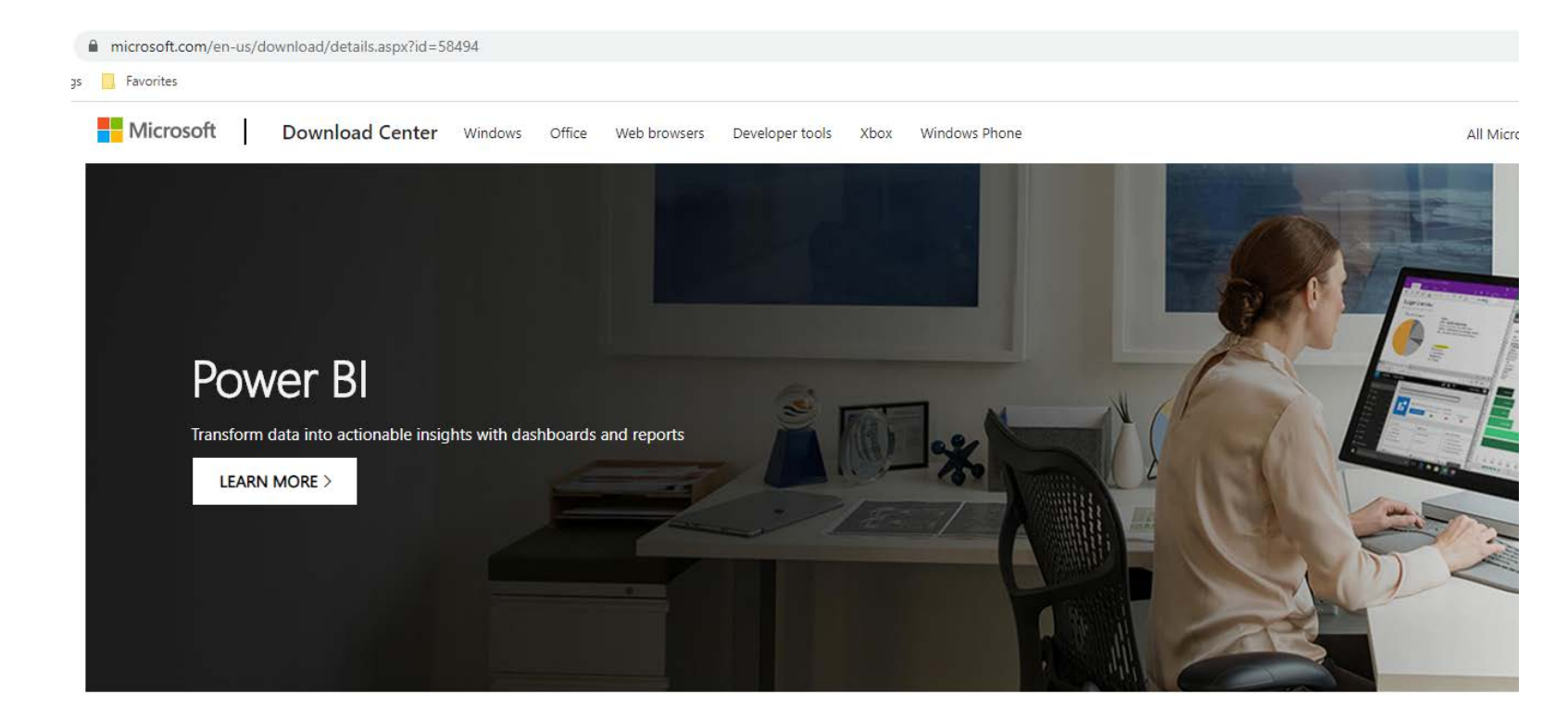

#### Microsoft Power BI Desktop

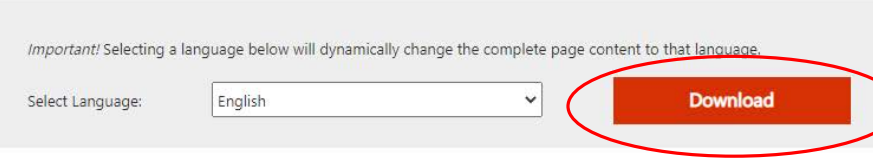

- Clicking on the Download button opens a screen which prompts you to select the bit version.
- Select the Power BI Desktop version that matches your operating system.
- The first choice is for 64 bit operating systems while the second choice is for 32 bit operating systems.

#### DOMAT RI

#### Choose the download you want

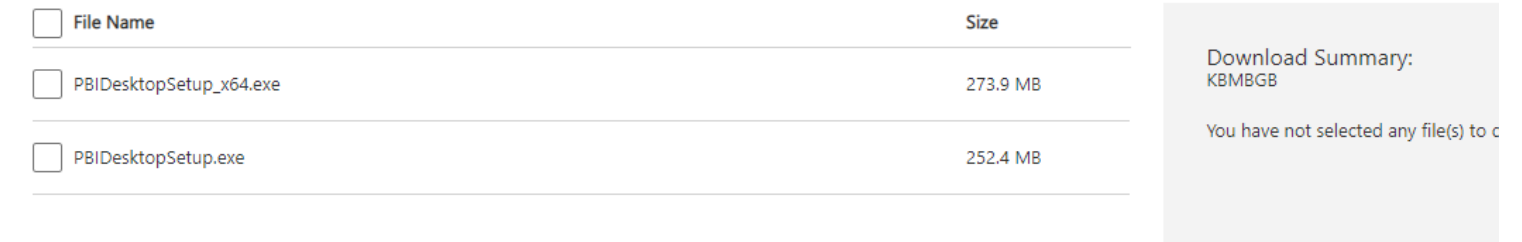

**Total Size: 0** 

- Once you've selected the Power BI Desktop version that is compatible with your operating system, Click the **Next** button.
- This will start the download of the Power BI Desktop Setup file.
- Once the file is downloaded, open the downloaded file. A setup window will prompt you through the installation process.

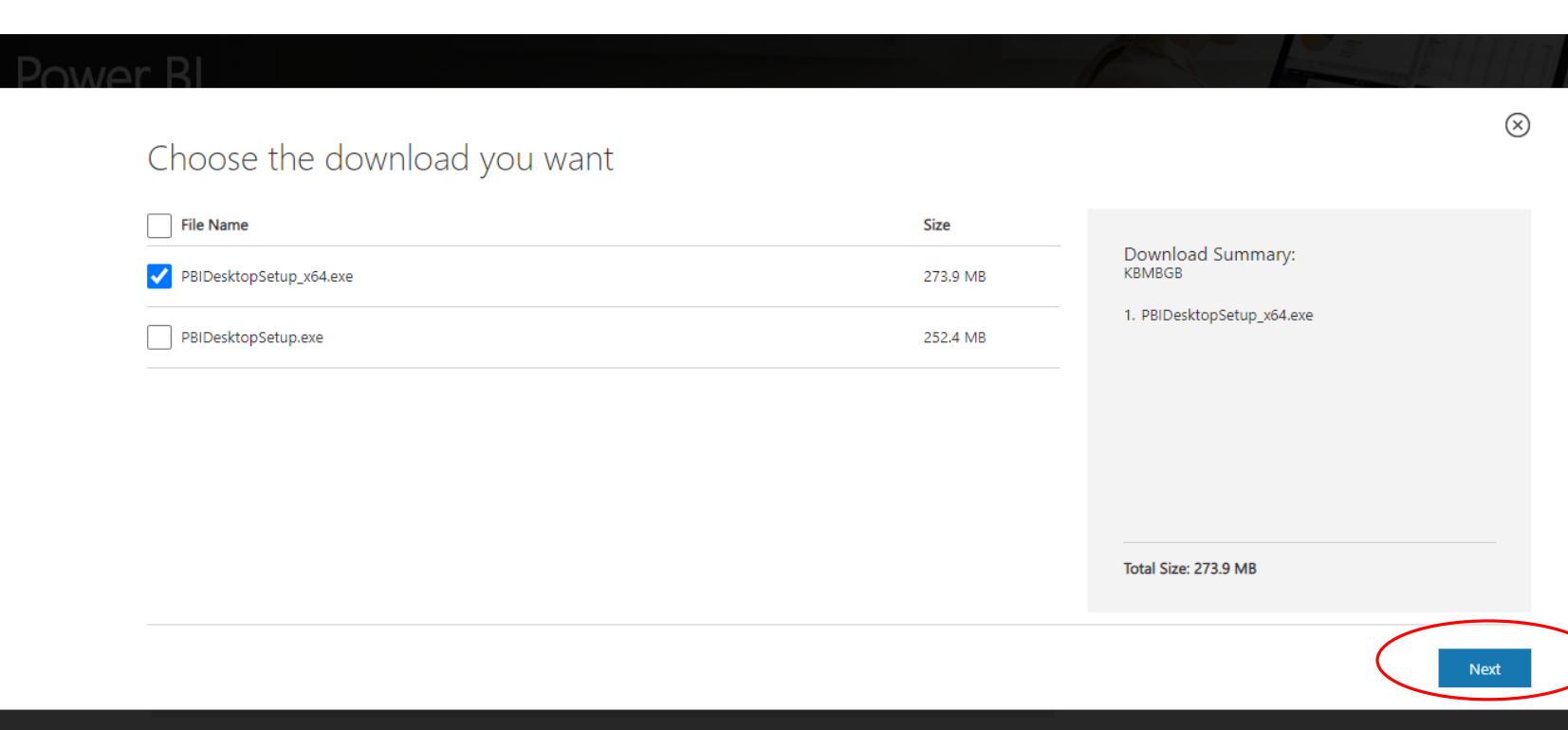

#### Open Power BI Desktop

- When you open the Power BI software, the Power BI Desktop window will automatically open. This window includes, among other things, links to tutorials.
- Click on the, Get started with Power BI Desktop link or simply go to this webpage:
- [https://docs.microsoft.com/en](https://docs.microsoft.com/en-us/power-bi/fundamentals/desktop-getting-started)us/powerbi/fundamentals/desktopgetting-started

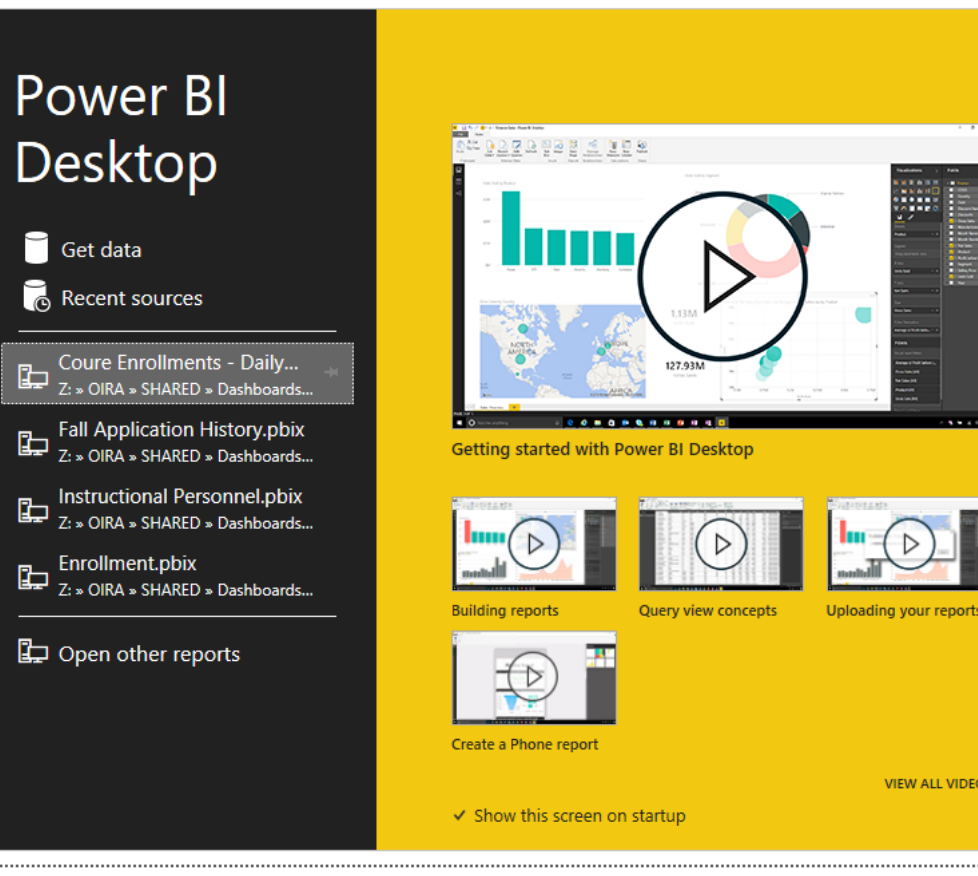

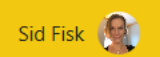

#### **WHAT'S NEW**

Take a look at what's new and improved in Power BI in this month's update.

#### **FORUMS**

Visit the Power BI Forum to ask questions or interact with other users in the Power BI community.

#### **POWER BI BLOG**

Keep up to date with the latest news, resources, and updates from the Power BI team.

#### **TUTORIALS**

Ready to learn more about Power BI?

- Get started with Power BI Desktop
- Download a sample
- Watch our training videos
- See what others have built
- All guided learning

**VIEW ALL VIDEOS** 

### Getting Started with Power BI Tutorial

Power BI Desktop videos

Power BI Desktop updates archive

Power BI Desktop Send a Smile Privacy Statement

- This webpage includes a rich variety of Power BI desktop basics.
- You can also click on **Resources** on the left menu which will display a dropdown menu which includes links to instructional videos.

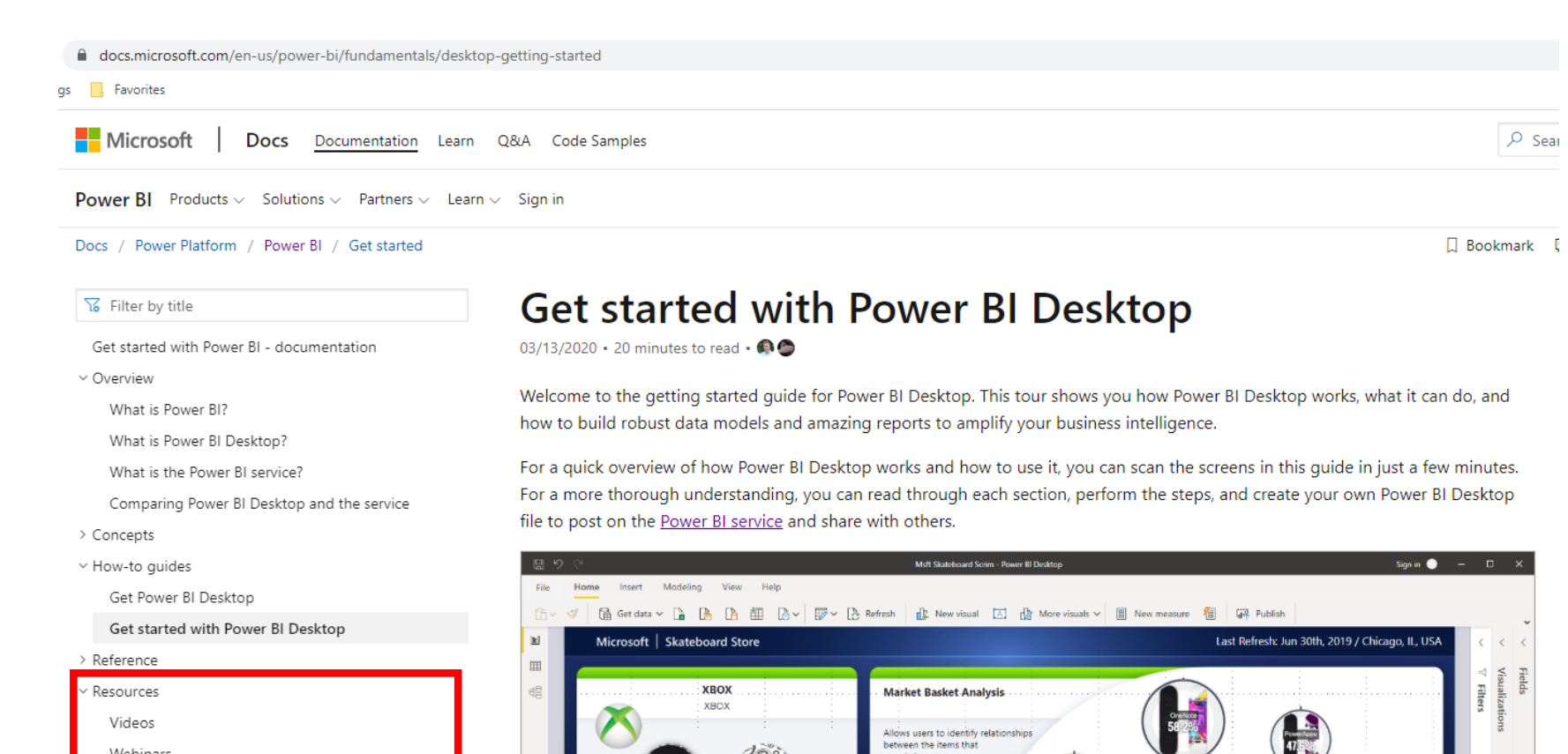

Best Match

98.9% 219

**XBOX ONE** 

 $\begin{pmatrix} 1 \\ 0 \\ 0 \end{pmatrix}$ 

## Power BI Desktop Videos

Get started with Power BI - documentation

Comparing Power BI Desktop and the service

Power BI Desktop Send a Smile Privacy Statement

v Overview

> Concepts > How-to guides > Reference  $\vee$  Resources Videos

Webinars

What is Power BI? What is Power BI Desktop?

What is the Power BI service?

Power BI Desktop videos ower bin Desktop uitgebiets bitchi

• If you click on Power BI Desktop videos from the dropdown menu under Resources, there are links to Power BI's YouTube channel as well as links to a few selected videos including the first two depicted here which are good videos for beginners to start.

#### • **Getting Started with Power BI**

https://www.youtube.com/watch?time [\\_continue=8&v=Qgam9M8I0xA&featur](https://www.youtube.com/watch?time_continue=8&v=Qgam9M8I0xA&feature=emb_logo) e=emb\_logo

• **Create a Report in Power BI Desktop**

[https://www.youtube.com/watch?v=IM](https://www.youtube.com/watch?v=IMAsitQ2cAc&feature=emb_logo) AsitQ2cAc&feature=emb\_logo

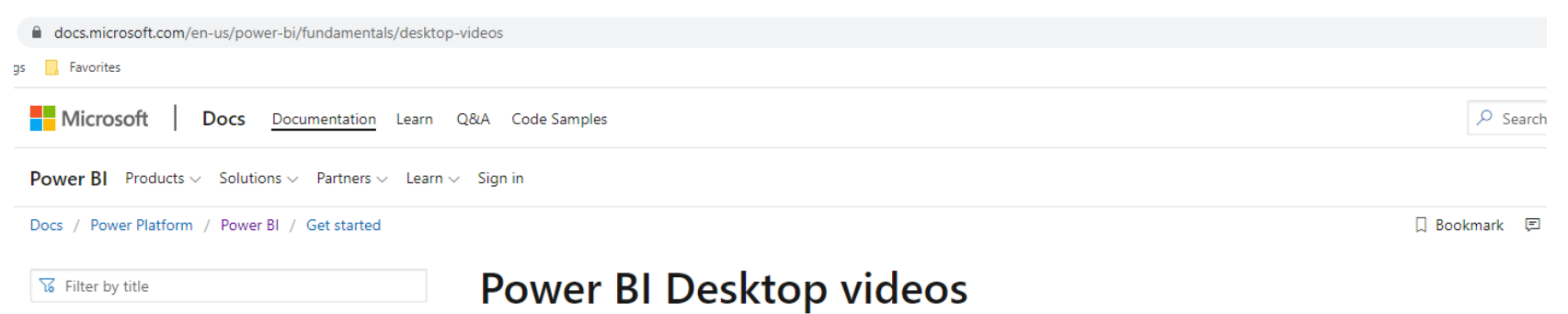

01/02/2020 • 2 minutes to read •  $\bigcirc$ 

Power BI Desktop has a YouTube channel!

See a high-level overview of Power BI Desktop, from getting data and building a report, to sharing your report with others:

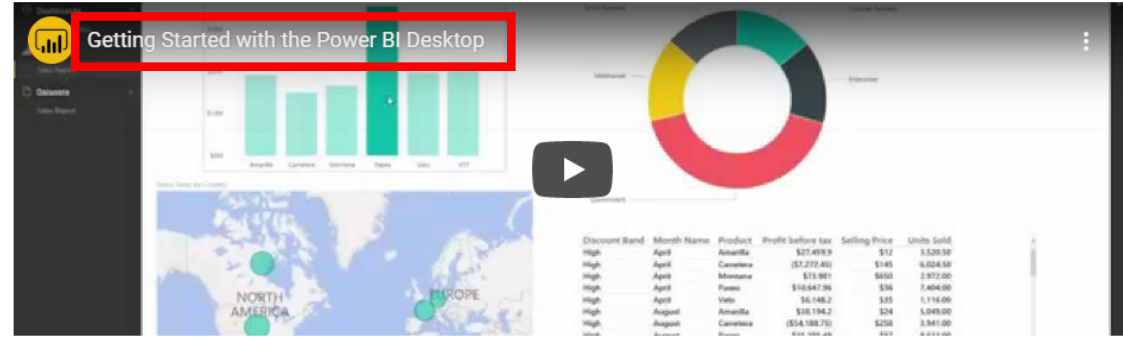

Learn how to build stunning reports using Power BI Desktop:

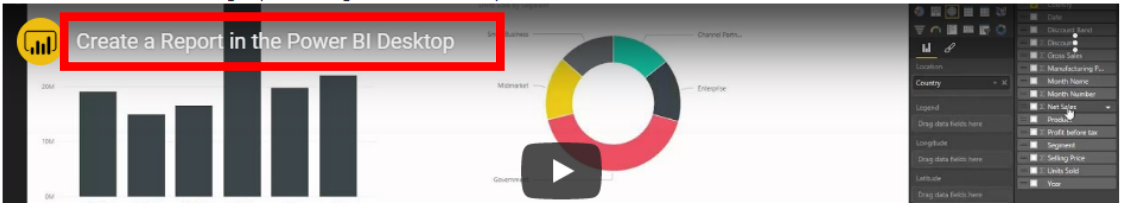

## Beginner Tutorials from other YouTube Channels

- Power BI Tutorial for Beginners Getting Started
- <https://www.youtube.com/watch?v=m1eLTtZHGs4>
- How to build Power BI Dashboards (*I recommend this one as it includes a downloadable data source to follow along with*)
- <https://www.youtube.com/watch?v=BsXliHbOFDM>
- Power BI Beginner Tutorial
- <https://www.youtube.com/watch?v=i3CSD7bMMbg>